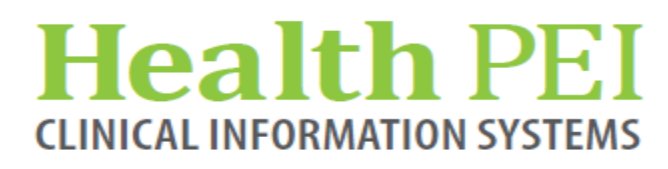

**April 21, 2021**

# **MONTHLY BULLETIN**

**ATTENTION: ALL FACILITIES UPDATES OCCURRING WITHIN THE CIS THE WEEK OF - APRIL 26TH, 2021**

**The following solution areas have updates:**

**PowerChart - Pages 2 - 4**

**FirstNet - Page 4**

**Lab - Page 5**

**Privacy - Page 6**

#### **UPCOMING EVENTS**

**There are no upcoming events in CIS.** 

#### **Privacy Matters Corner…**

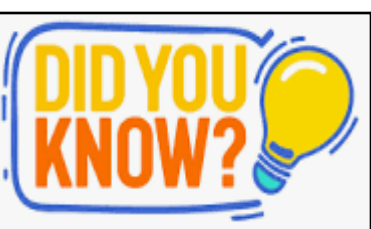

If you are accessing a patient's chart who is not currently in your direct care, remember to chart/comment the reason for your access. This is especially important if you work in multiple roles in CIS. See page 6 for "How to" steps……..

## **Health PEI CLINICAL INFORMATION SYSTEMS**

#### **PowerChart Update:**

**Free Text Point of Care Glucose -** The DTA for charting point of care glucose is being revised to reflect current practice. When free text is required for entry of a point of care glucose result, there is now a choice between hospital device, patients own device and subcutaneous glucose. This provides clarification to physicians and creates a true reflection of practice. Please note, patients on insulin protocol should be dosed based on a hospital point of care device.

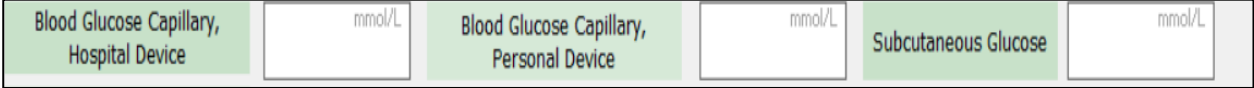

**Subcutaneous Glucose Meter Documentation -** If the patient has a subcutaneous glucose meter sensor such as a Libre, charting can occur on this revised Subcutaneous/Hypodermoclysis form under Catheter Type

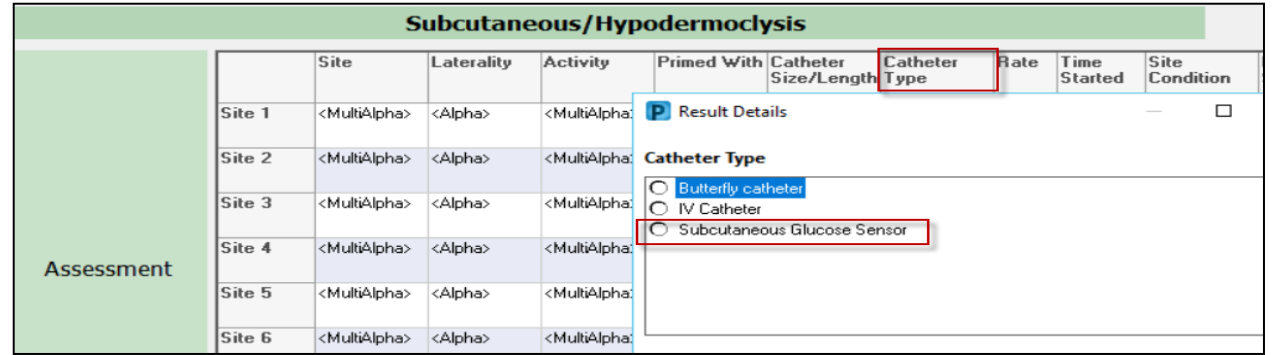

#### **Update to MAR Charting Window**

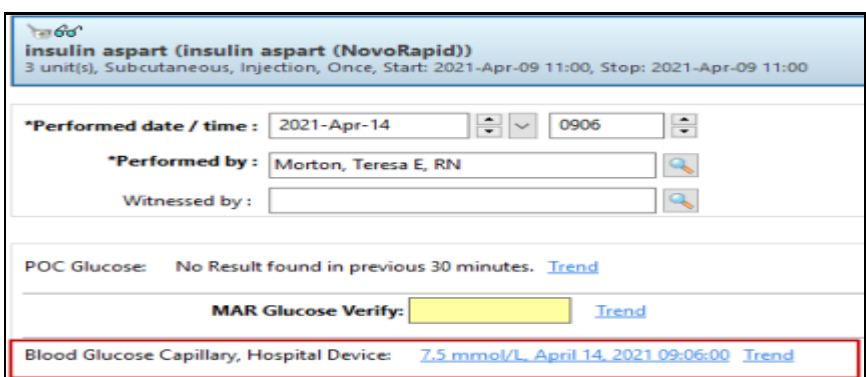

**-2-**

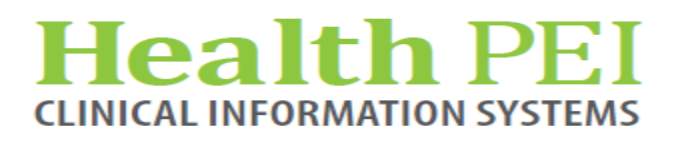

### **PowerChart Update: (continued)**

**Preferred name -** Preferred Name refers to the first name the patient wants to be called which is different from the legal name on their health card. A patient's Preferred Name can only be updated or documented in Registration and will be displayed on the demographics bar after the patient name in parenthesis. **For patients that have identified a preferred name, it is important to always call the patient by that name.** 

preferred name

**ZZTEST, CARE COMPASS PATIENT ZZTEST, CARE COMPASS PATIENT (Marie)** Inpatient [2021-Feb-04 06:58:00 - <No - Discharge date>] Violent/Aggressive:

**New powerform for Long Term Care -** The Goals of Care form is an annual assessment completed by LTC NP and Physicians. The form is located in the Long Term Care folder in Ad Hoc Charting and will post to the Resus Orders tab of the Handoff as well as to the Documents tab under the folder for Resuscitation/HCD Documents.

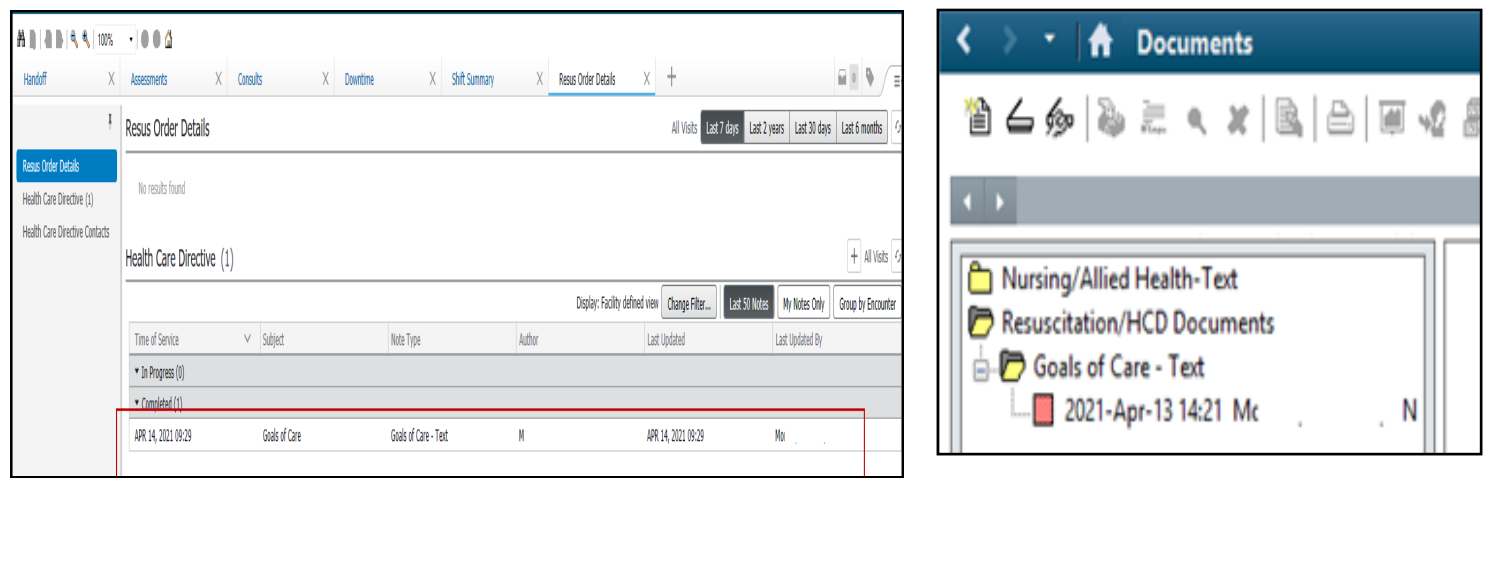

## **Health Pl CLINICAL INFORMATION SYSTEMS**

## **PowerChart Update: (continued)**

**CareCompass will be replacing the Patient Access List (PAL) and is scheduled for June 1, 2021.**

CareCompass provides a multiple-patient or an individual dashboard view of patient information, patient status, and activity data to guide the nursing department on how to organize and plan their day.

Training sessions will begin the week of May 3rd.

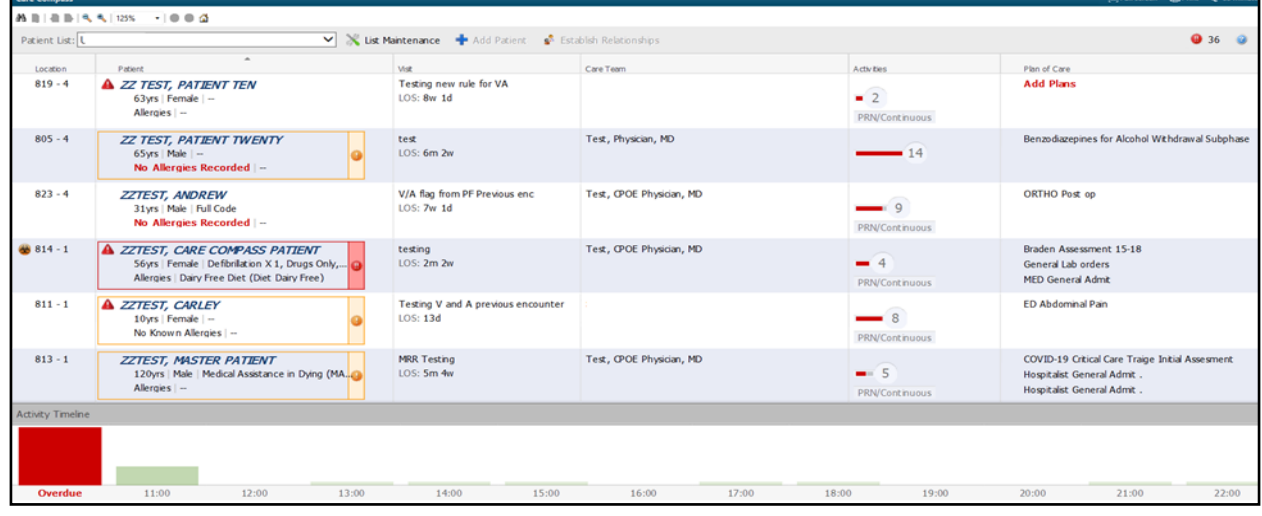

## **FirstNet Update:**

With the release of Launchpoint and ED Real Time Dashboard, staff are able to change locations between facilities. Similar to accessing patient charts, staff should not be changing locations in Launchpoint or accessing the Dashboard Detail Dialog sections unless there is a business need. Each time you change locations there is an electronic "footprint" left. Please ensure your default location is set in the Real Time Dashboard as demonstrated below. Location changes will be audited to ensure patient privacy.

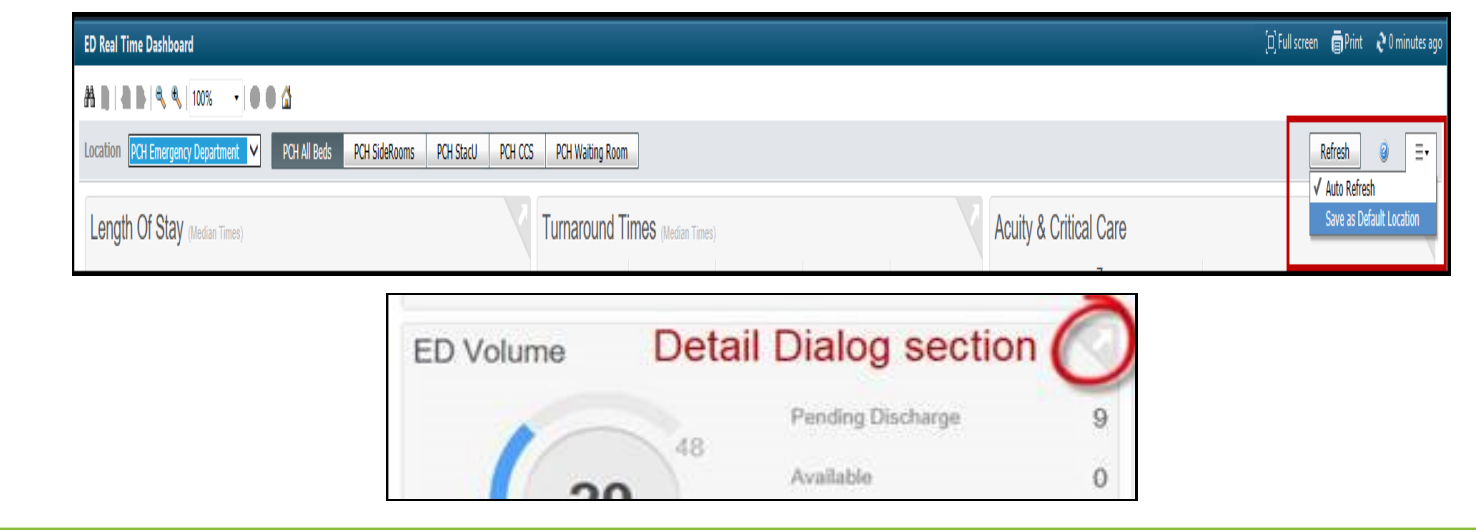

#### **Health PEI CLINICAL INFORMATION SYSTEMS**

### **Lab Update:**

**Microbiology Test Name Change -** Viral Respiratory Panel is being changed to Respiratory Panel PCR to reflect additional bacterial targets on the panel.

#### **Before Change:**

Previously CPOE orders were found searching under "Viral Respiratory".

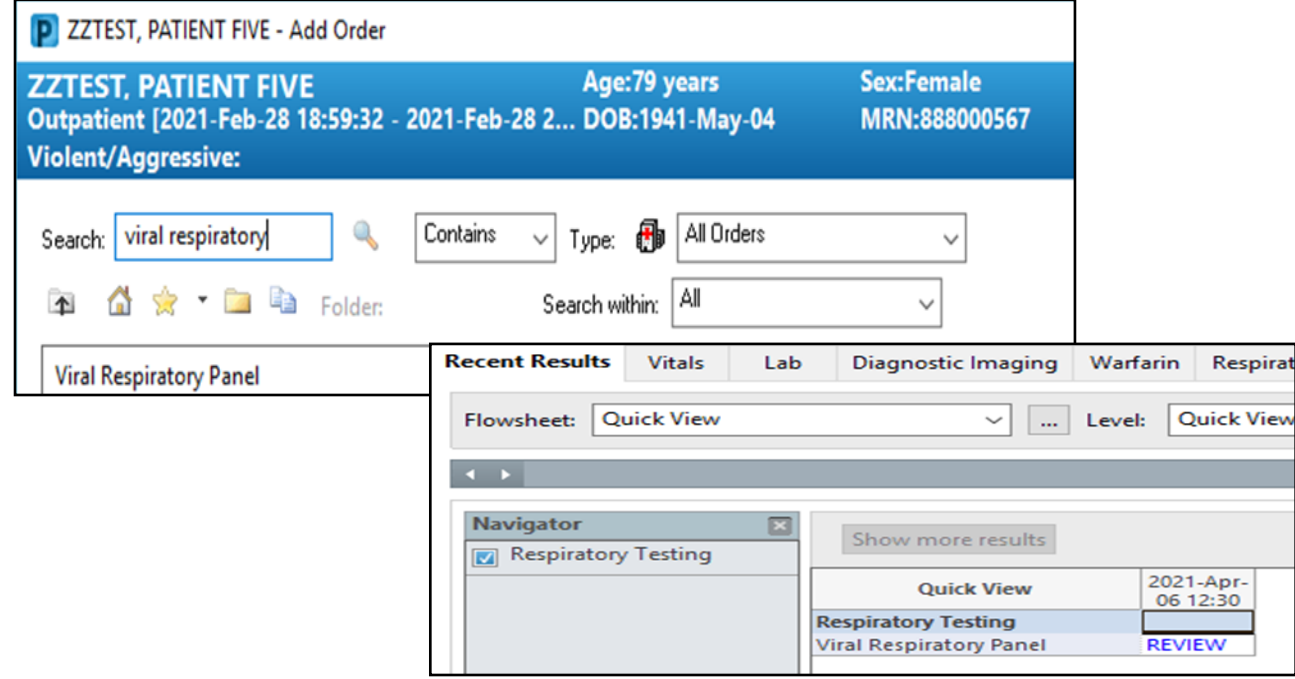

#### **After Change:**

New orders are found searching under "Respiratory Panel".

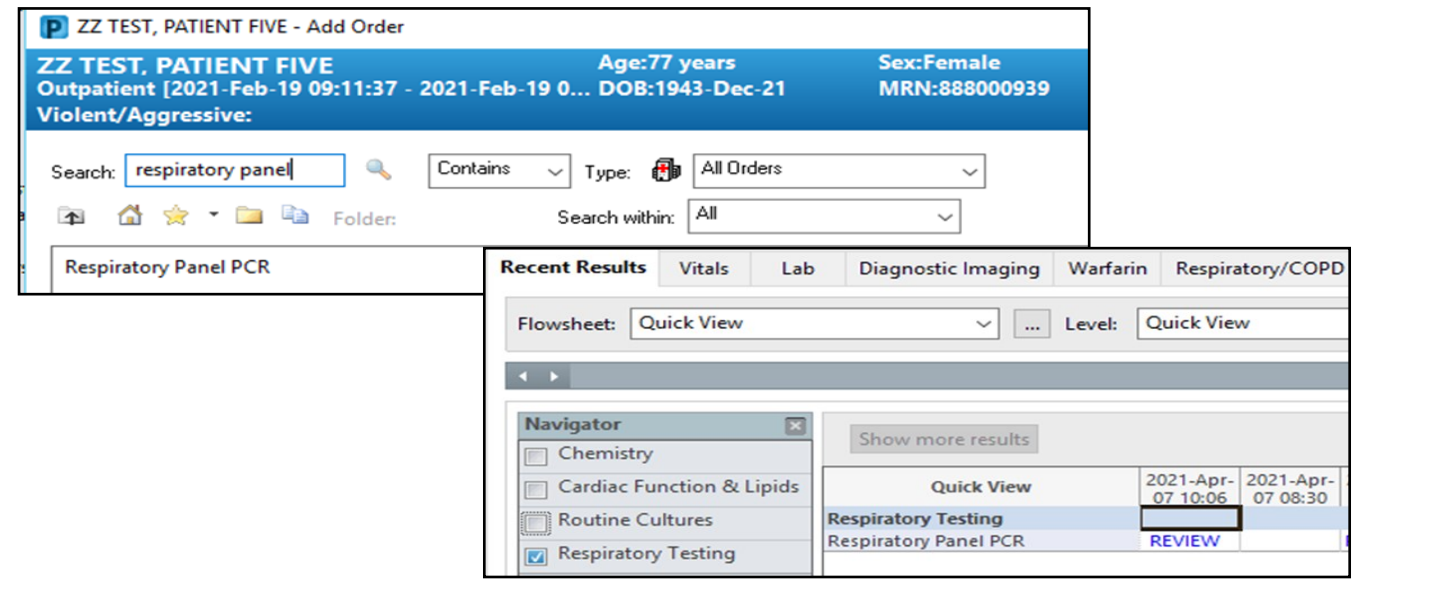

#### lealth Pl **NICAL INFORMATION SYSTEM**

#### **Privacy Matters Corner……..**

**If a patient is not currently under your care but you need to access their health record, you must record the reason for the chart access. Each time you enter a chart, there is an electronic "footprint" left. Make sure you record why your footprint is there.** 

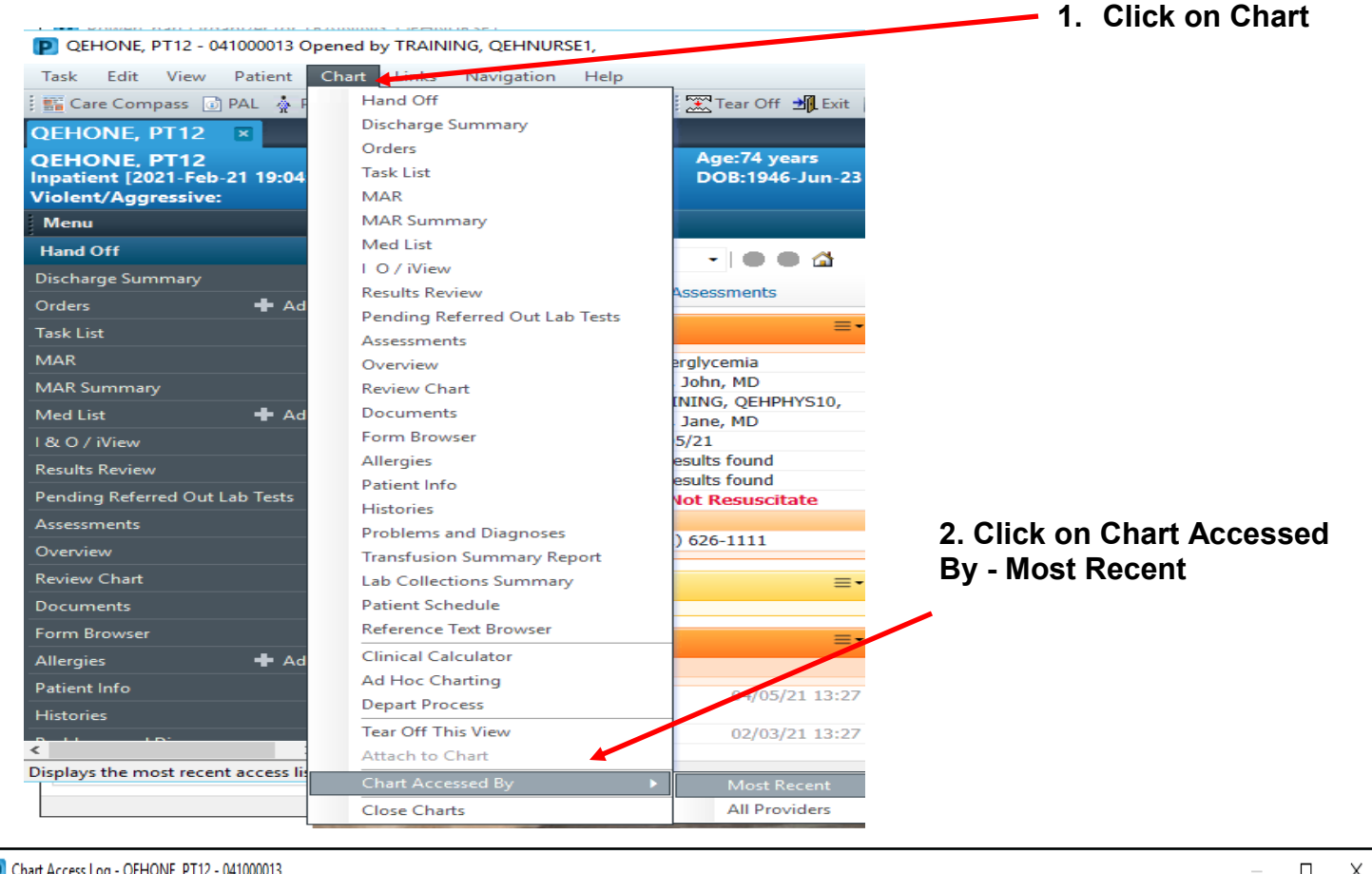

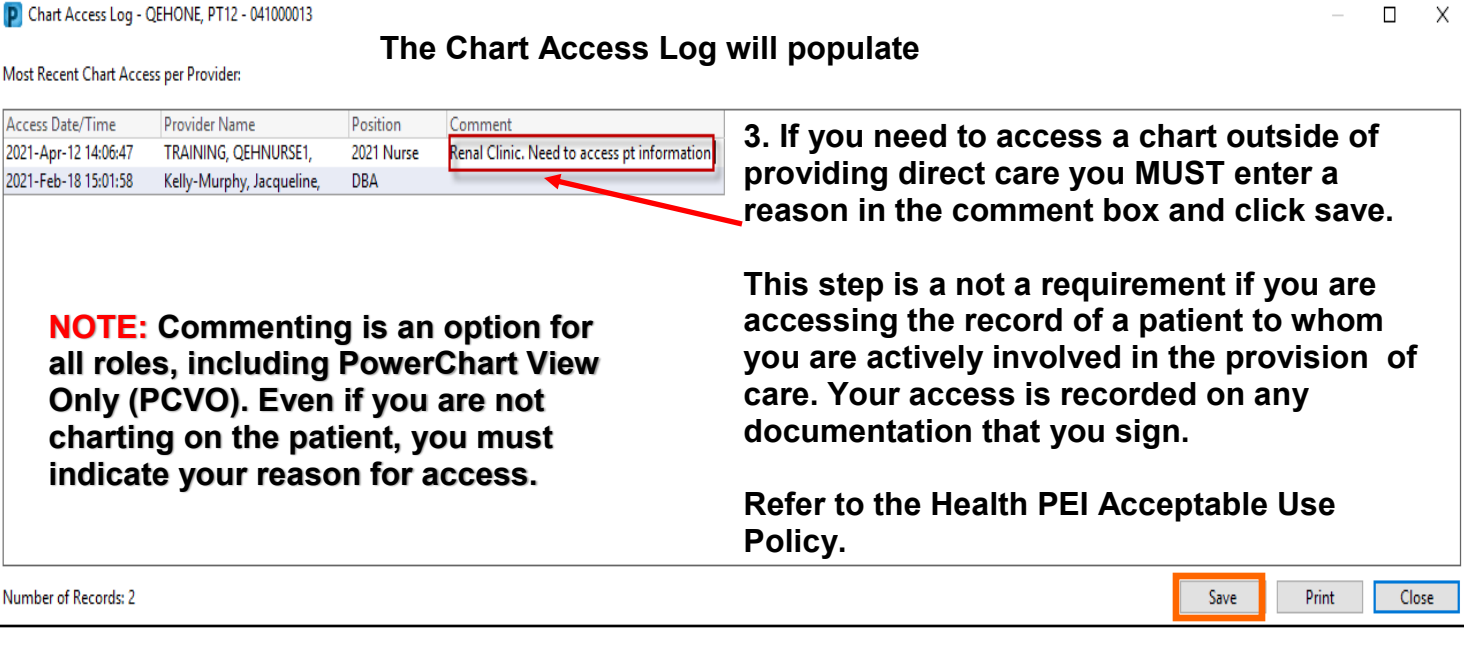